## **Bird Migration in Your Area**

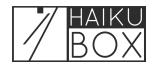

During spring and autumn migration seasons, you can view migration statistics for your area including the number of birds that crossed the previous evening, their flight direction, speed and altitude, plus the most likely bird species.

In the Haikubox app or Listen website, click "Birdcast" at the bottom of the page.

American Goldfinch
Spinus tristis

Show

Indigo Bunting
Passerina cyanea

2 The Birdcast Migration Dashboard will open for your location.

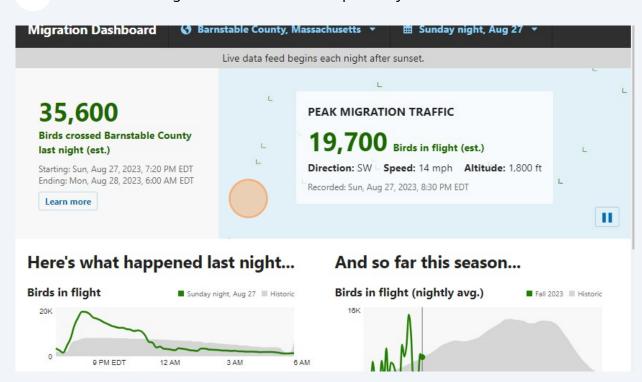

3 Scroll down to see some of the most likely migrating birds. 3000 ft This is the estimated total number of birds that have fully crossed this region. The curve rises quickly during peak migration and levels off at the end of the season. 9 PM EDT 6 AM Migrating birds regularly fly up to 10,000 feet above ground, although seasonal timing and weather conditions dramatically impact their Note: Direction, speed, and altitude may be unreliable when the number of birds in flight is low. In such cases, chart data may include gaps. Expected nocturnal migrants POWERED BY EBIRD Nocturnally migrating species most likely to arrive or depart this region at this time of year, based on frequency of observations **Eastern Kingbird Common Tern Spotted Sandpiper** Yellow Warbler Semipalmated Sandpiper Prairie Warbler